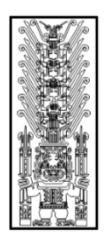

.

# Universidad Nacional **Federico Villarreal**

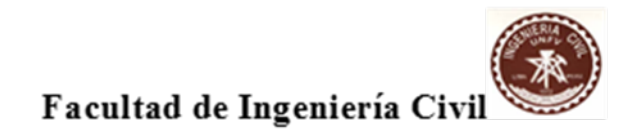

"Año del Diálogo y la Reconciliación Nacional"

**SÍLABO**

# **ASIGNATURA: COSTOS Y PRESUPUESTOS CÓDIGO: 7B0033**

## **I. DATOS GENERALES**

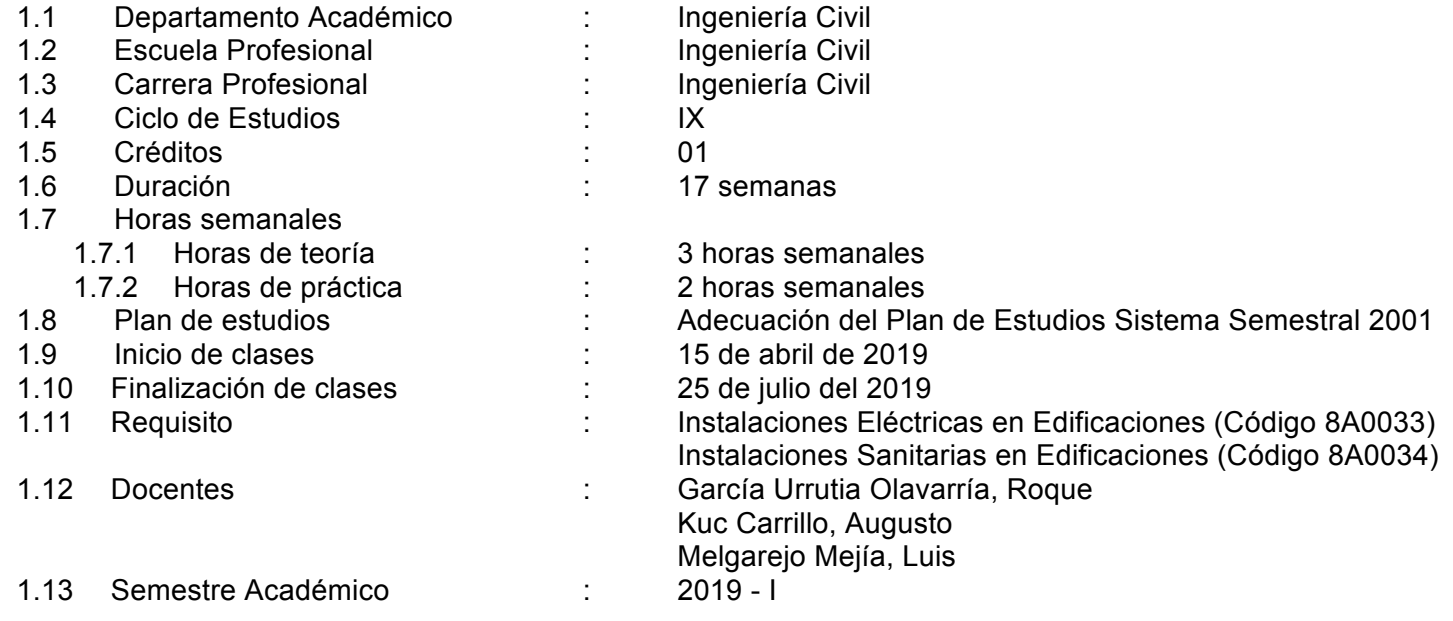

## **II. SUMILLA**

La asignatura pertenece al área curricular de especialidad, básica tecnológica, es de carácter teórico práctico. El estudiante al concluir la asignatura cuantificara los costos de los insumos que forman parte de los diferentes análisis de precios unitarios que dan lugar a los presupuestos y su incidencia en la elaboración y ejecución de proyectos públicos y privados del sector construcción, aplicando normas, procedimientos y metodologías, con la utilización y aplicación de software especializado.

La asignatura se desarrolla mediante las unidades de aprendizaje siguiente: I). Conceptos generales de costos y aplicación de software en la obtención de los metrados; II). Normativa vigente para lo obtención de los metrados con la aplicación de software; III). Elaboración y aplicación de fórmulas polinómicas en reajustes por variación de precios en valorización de obras; IX) Elaboración de los análisis de precios unitarios de la partidas de obras en edificaciones.

## **III. COMPETENCIA DE LA ASIGNATURA**

Conocer los tipos de costos que conforman la estructura de los presupuestos y las metodologías a seguir, que permitan sustentar los costos. Los alumnos utilizaran el estudio que ofrece el mercado, a través de las diferentes fuentes de información, permitiéndoles obtener precios unitarios coherentes en el marco de la economía de nuestro país. De esta manera garantizar la formación de los futuros ingenieros civiles en relación a los costos y presupuestos.

## **IV. CAPACIDADES**

- **C1**: Asegura el criterio de análisis para evaluar los costos y presupuestos haciendo uso de la información teórica y las herramientas computacionales y su aplicación de software especializado.
- **C2**: Aplicar las normativas y metodologías indicadas en los reglamentos de ingeniería.
- **C3**: Elabora, redacta presupuestos y expedientes técnicos, así como valoriza lo ejecutado de un determinado proyecto.
- **C4**: Reconoce los diferentes tipos de proyecto, por su estructura específica, permitiendo su elaboración con los costos que corresponden.

# **V. PROGRAMACIÓN DE CONTENIDOS**

#### **UNIDAD I CONCEPTOS GENERALES DE COSTOS Y APLICACIÓN DE SOFTWARE EN LA OBTENCIÓN DE LOS METRADOS**

**C1:** Asegura el criterio de análisis para evaluar los costos y presupuestos haciendo uso de la información teórica y las herramientas computacionales y su aplicación de software especializado.

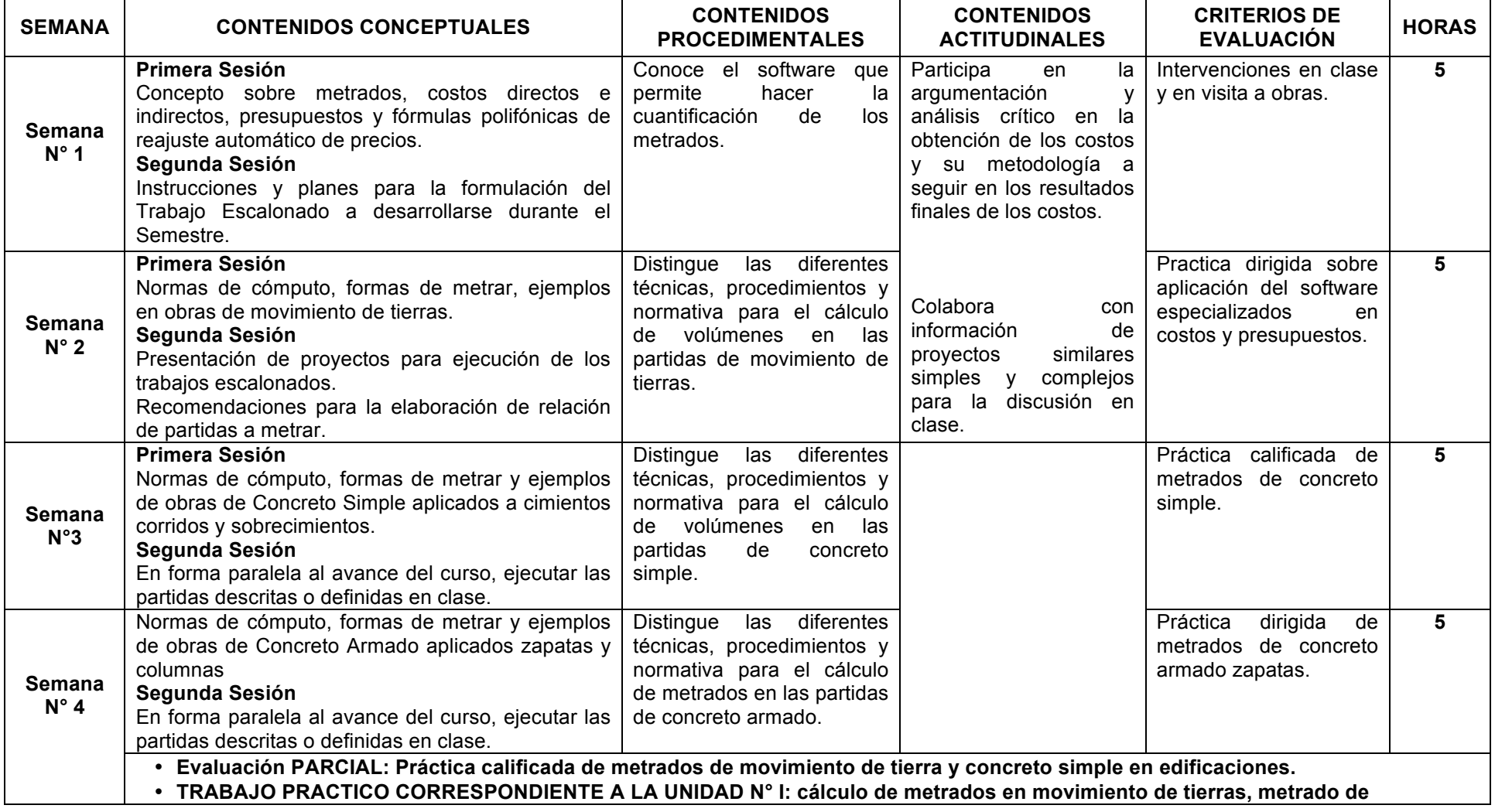

**estructuras de concreto armado.**

**Fuentes de consulta:** Costos y Presupuestos en Edificación. Jesús Ramos Salazar - CAPECO-2011. Norma Técnica, Metrados para obras de Edificación y Habilitaciones Urbanas.

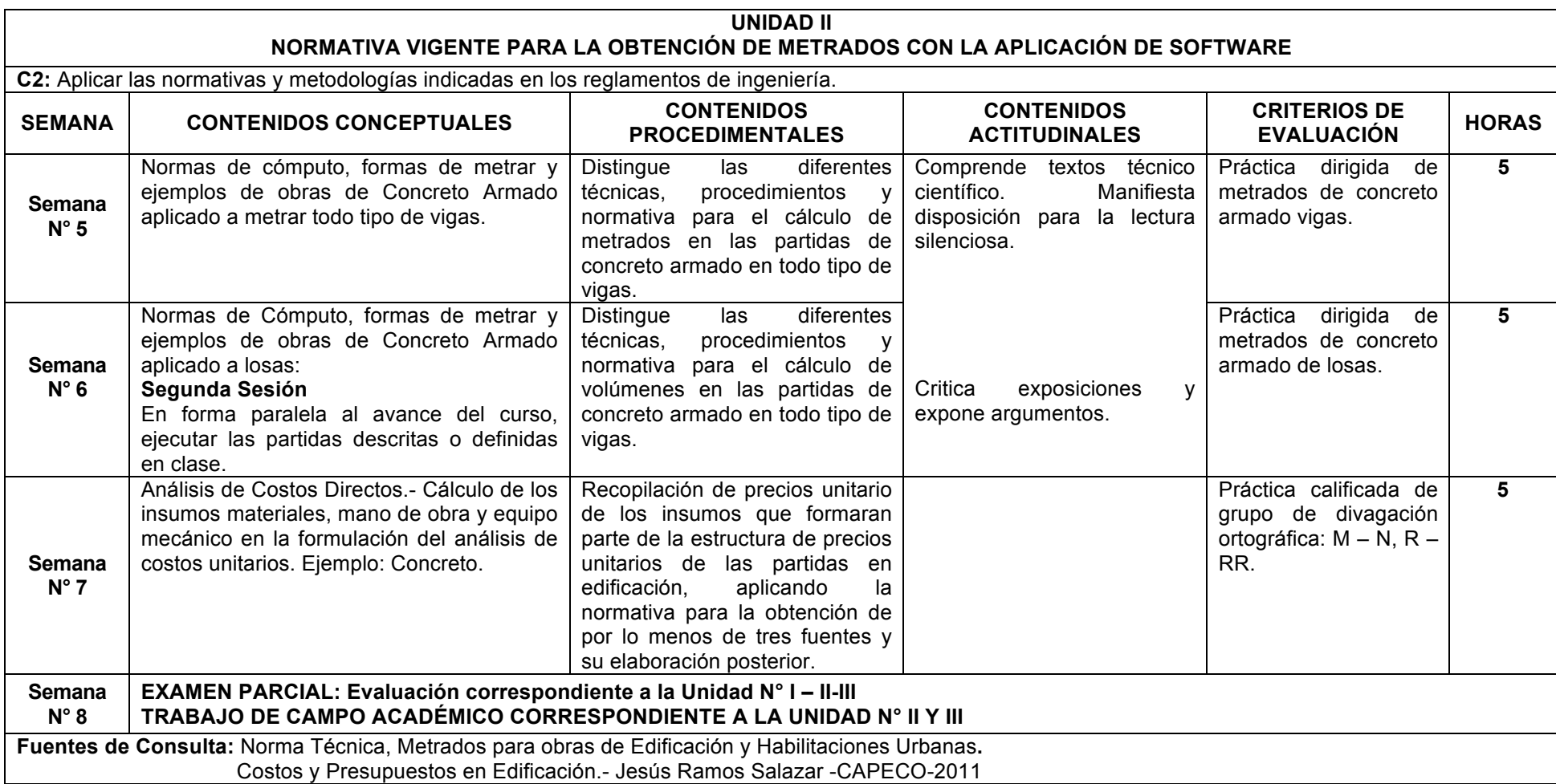

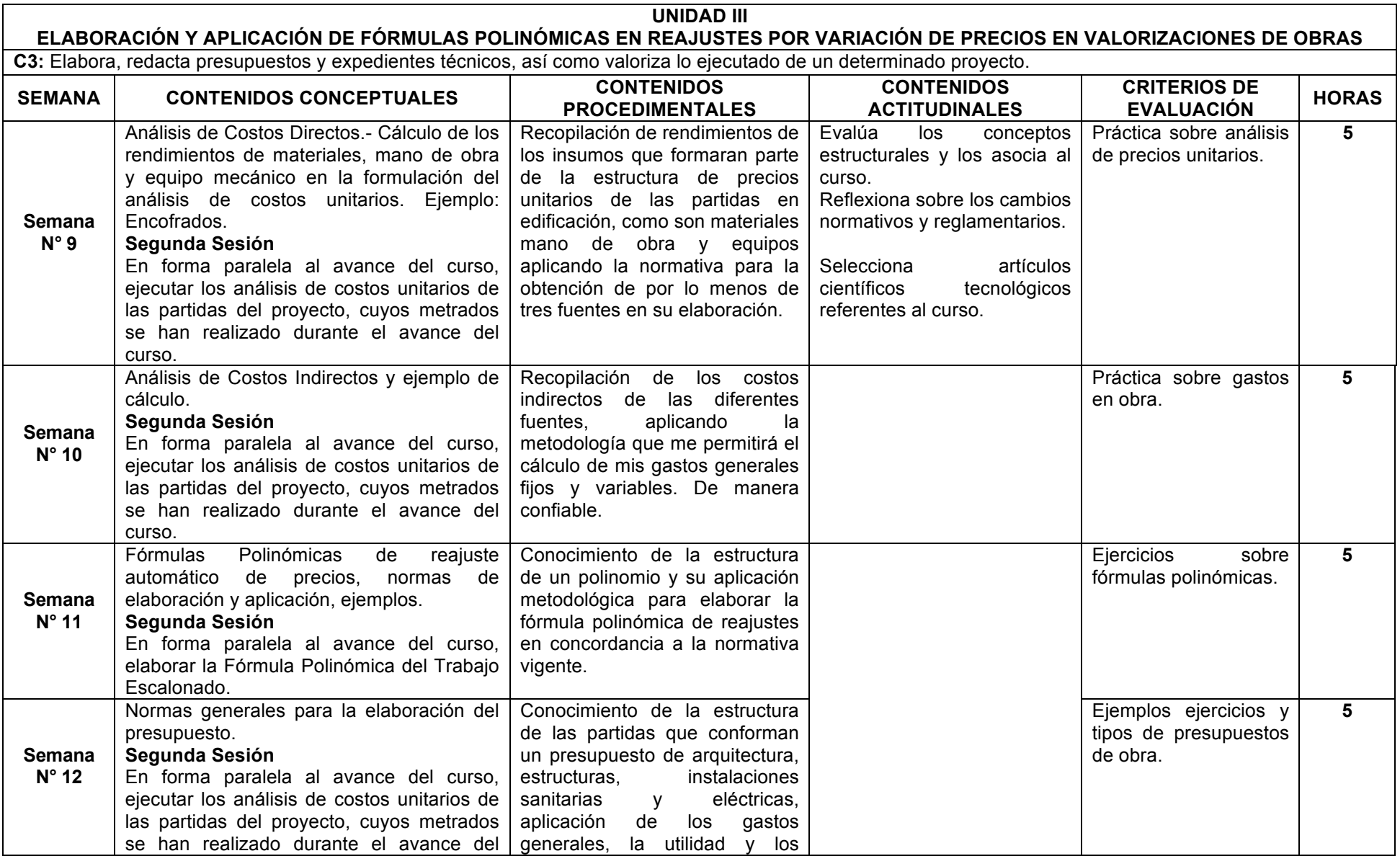

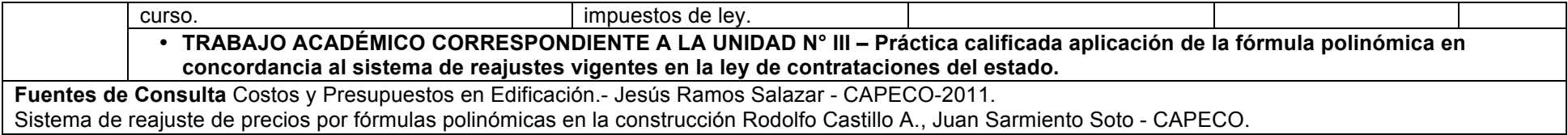

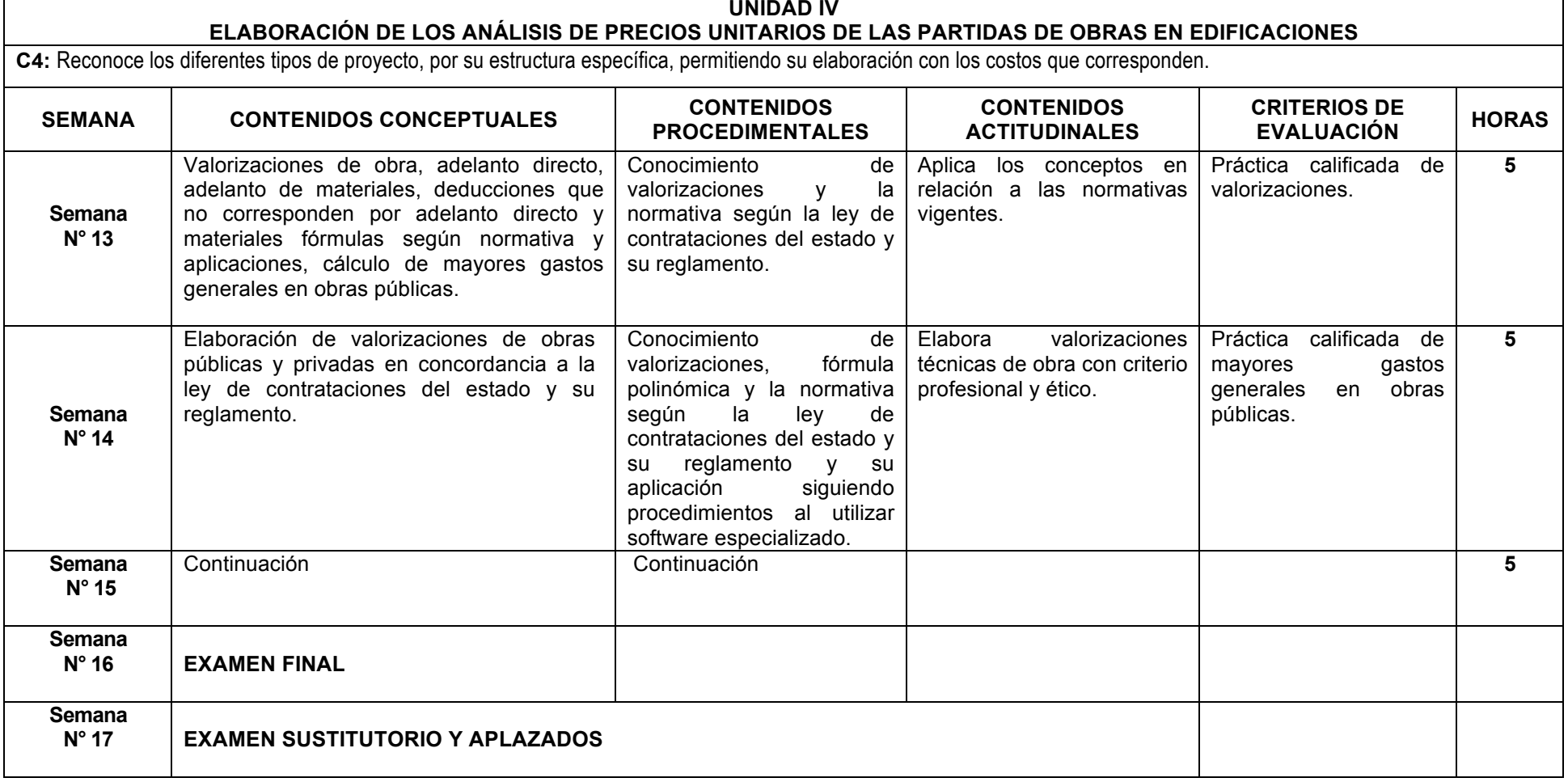

**Fuentes de Consulta:** Costos y Presupuestos en Edificación.- Jesús Ramos Salazar - CAPECO-2011. Ley de contrataciones y su reglamento, fórmula polinómica

## **VI. METODOLOGÍA**

#### **6.1 Estrategias centradas en el aprendizaje – enseñanza**

Método didáctico expositivo interactivo. Método didáctico de discusión guiada o debate dirigido. Método didáctico de demostración – ejecución.

## **VII. RECURSOS PARA EL APRENDIZAJE**

Equipo multimedia, pizarra, diapositivas, lecturas, comentarios.

## **VIII. EVALUACIÓN**

- De acuerdo al **COMPENDIO DE NORMAS ACADÉMICAS** de esta Superior Casa de Estudios, en su artículo 13° señala lo siguiente: "Los exámenes y otras formas de evaluación se califican en escala vigesimal (de 1 a 20) en números enteros. La nota mínima aprobatoria es once (11). El medio punto (0.5) es a favor de estudiante".
- Del mismo modo, en referido documento en su artículo 16°, señala: Los exámenes escritos son calificados por los docentes responsables de la asignatura y entregados a los estudiantes. Las actas se entregarán a la Dirección de la Escuela Profesional, dentro de los plazos fijados.
- Asimismo, el artículo 36° menciona: La asistencia de los estudiantes a las clases es obligatoria; el control corresponde a los docentes de la asignatura. Si un estudiante acumula el 30% de inasistencias injustificadas totales durante el dictado de una asignatura, queda inhabilitado para rendir el examen final y es desaprobado en la asignatura, sin derecho a rendir examen de aplazado, debiendo el docente, informar oportunamente al Director de Escuela.

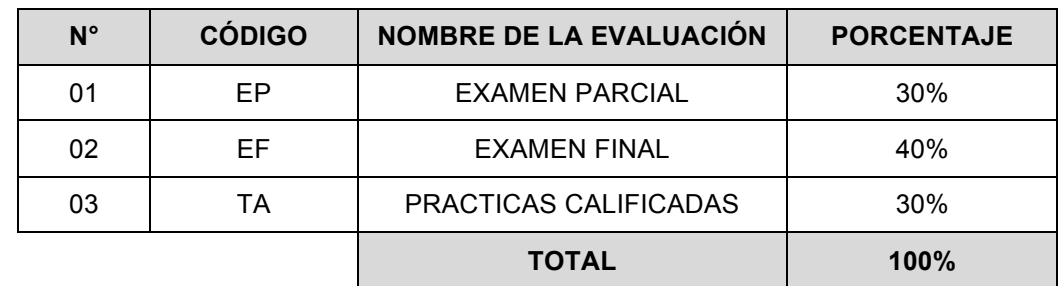

• La evaluación de los estudiantes, se realizará de acuerdo a los siguientes criterios:

La Nota Final (NF) de la asignatura se determinará en base a la siguiente manera:

NF = EP\*30% + EF\*40% + TA\*30% 100

#### **Criterios:**

- $\triangleright$  EP = De acuerdo a la naturaleza de la asignatura.
- $\triangleright$  EF = De acuerdo a la naturaleza de la asignatura.
- Ø TA = Los trabajos académicos serán consignadas conforme al COMPENDIO DE NORMAS ACADÉMICAS de esta Superior Casa de Estudios, según el detalle siguiente:

a) Prácticas Calificadas.

- b) Informes de Laboratorio.
- c) Informes de prácticas de campo.
- d) Seminarios calificados.
- e) Exposiciones.
- f) Trabajos monográficos.
- g) Investigaciones bibliográficas.
- h) Participación en trabajos de investigación dirigidos por profesores de la asignatura.
- i) Otros que se crea conveniente de acuerdo a la naturaleza de la asignatura.

## **IX. FUENTES DE CONSULTA**

#### **9.1 Bibliográficas**

- 1. Costos y Presupuestos en Edificación.- Jesús Ramos Salazar CAPECO-2011.
- 2. Ley de contrataciones y su reglamento, fórmula polinómica
- 3. Sistema de reajuste de precios por fórmulas polinómicas en la construcción Rodolfo Castillo A., Juan Sarmiento Soto CAPECO.
- 4. Norma Técnica, Metrados para obras de Edificación y Habilitaciones Urbanas**.**

Magdalena del Mar, 01 de marzo de 2019

**FIRMA Y NOMBRE DEL DIRECTOR DE DEPARTAMENTO ACADÉMICO**

……………………………………………………….……….…

Código Docente Correo electrónico **FIRMA Y NOMBRE DEL DOCENTE** Código 95119 E-mail: sup\_roque77@hotmail.com

………..……………………………….………………….

Sello y fecha de recepción del sílabo por parte *del Departamento Académico*